# Operation

[Understanding Password Policy with Ke](#page-1-0)ycloak and LDAP

## <span id="page-1-0"></span>Understanding Passv Policy with Keycloak LDAP

### Keycloak Password Polic

[https://www.keycloak.org/docs/latest/server\\_admin/index.h](https://www.keycloak.org/docs/latest/server_admin/index.html#_password-policies)tml#\_password-

#### Password Policy at Realm leve

Keycloak Password Policy has to be configured at realm-level.

#### Keycloak Password Policy Typ

Kecloak provides the following Password Policies:

grafik.png

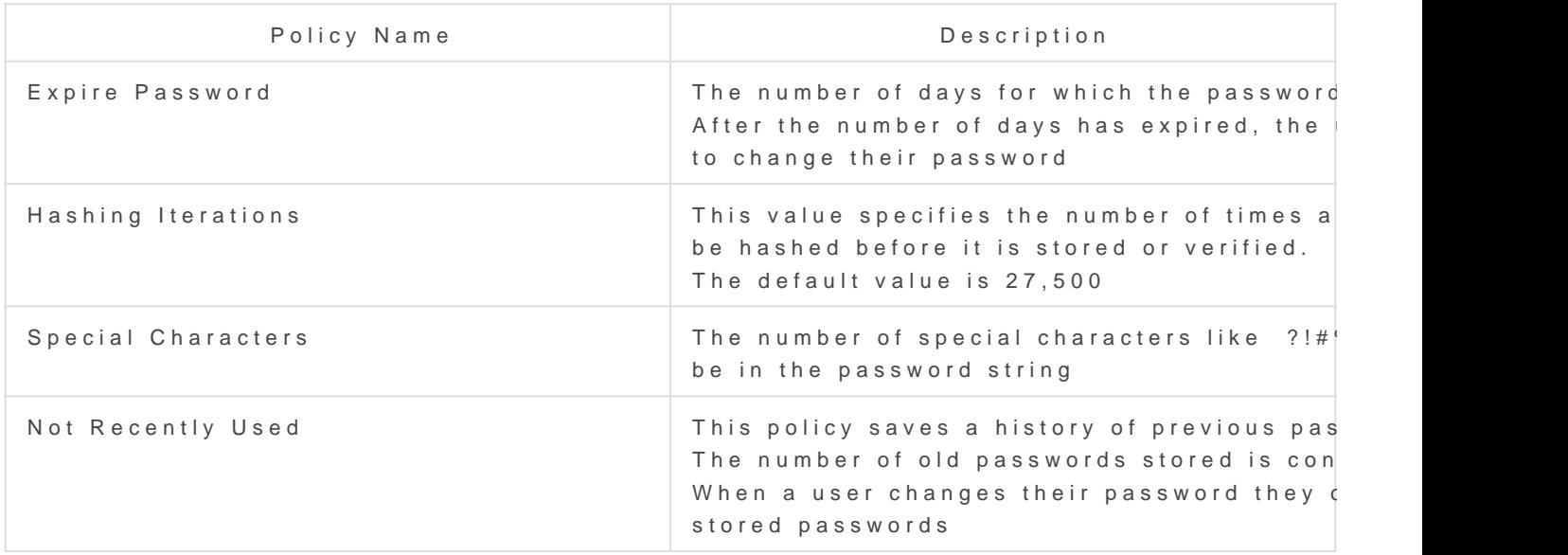

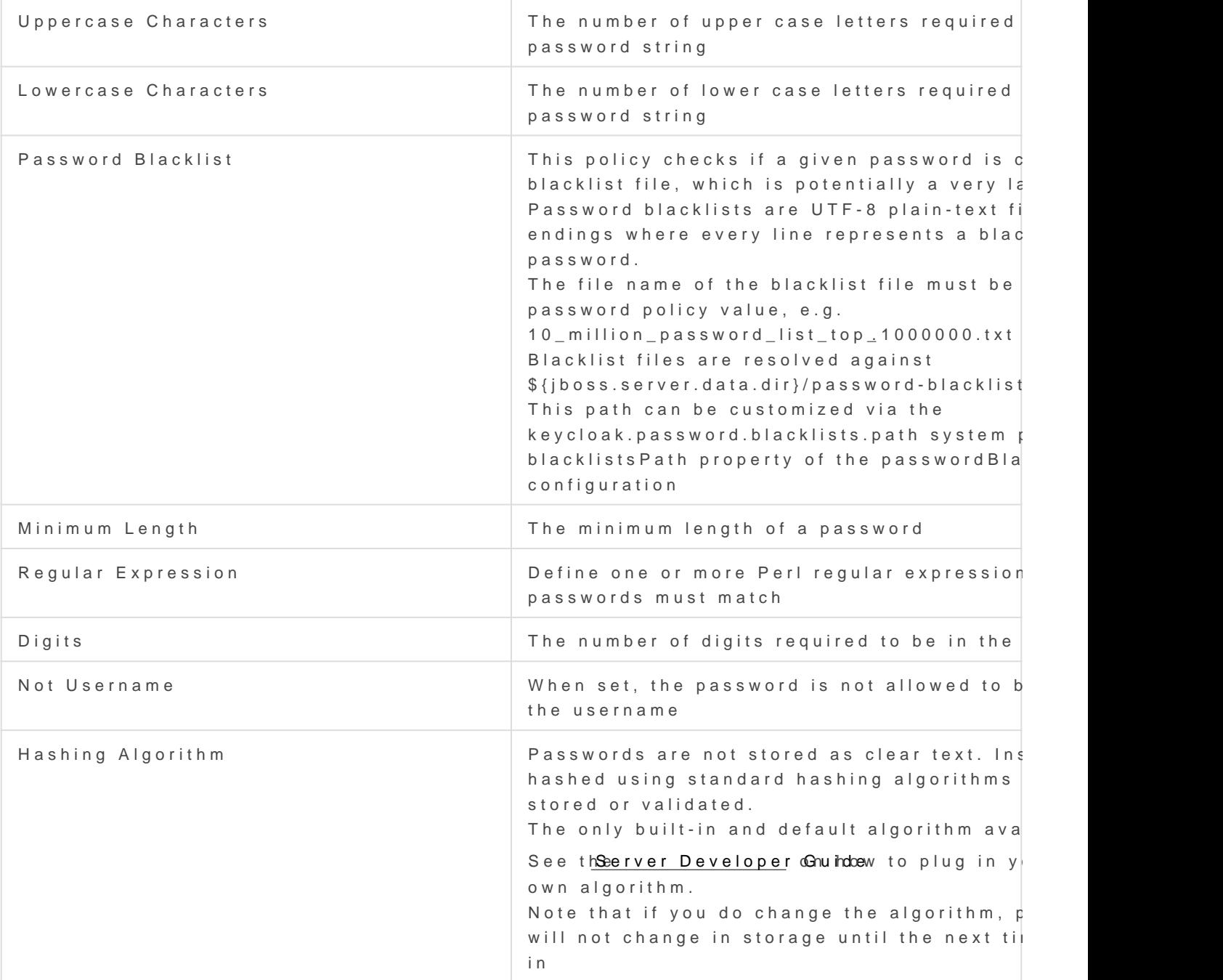

## Link

Thank you for this sum thps://www.janua.fr/understanding-password-poli [and-lda](https://www.janua.fr/understanding-password-policy-with-keycloak-and-ldap/)p/